## **T U T O R I A L Pagamento Anticipo Lettorato Lingue Straniere A.S. 2022-2023**

Il rappresentante di classe (o altro genitore delegato) dovrà effettuare il **pagamento cumulativo per classe** accedendo con le credenziali genitore alla nuova applicazione **ARGO PagOnline**:

• Digitando l'indirizzo [www.portaleargo.it/pagoonline/,](http://www.portaleargo.it/pagoonline/) la pagina è raggiungibile anche dalla homepage del sito web della scuola [www.purrello.edu.it](http://www.purrello.edu.it/) attraverso il menu (in alto a destra) *Accedi>Accedi ai servizi>Argo PagOnline.* **[Figura 1]**

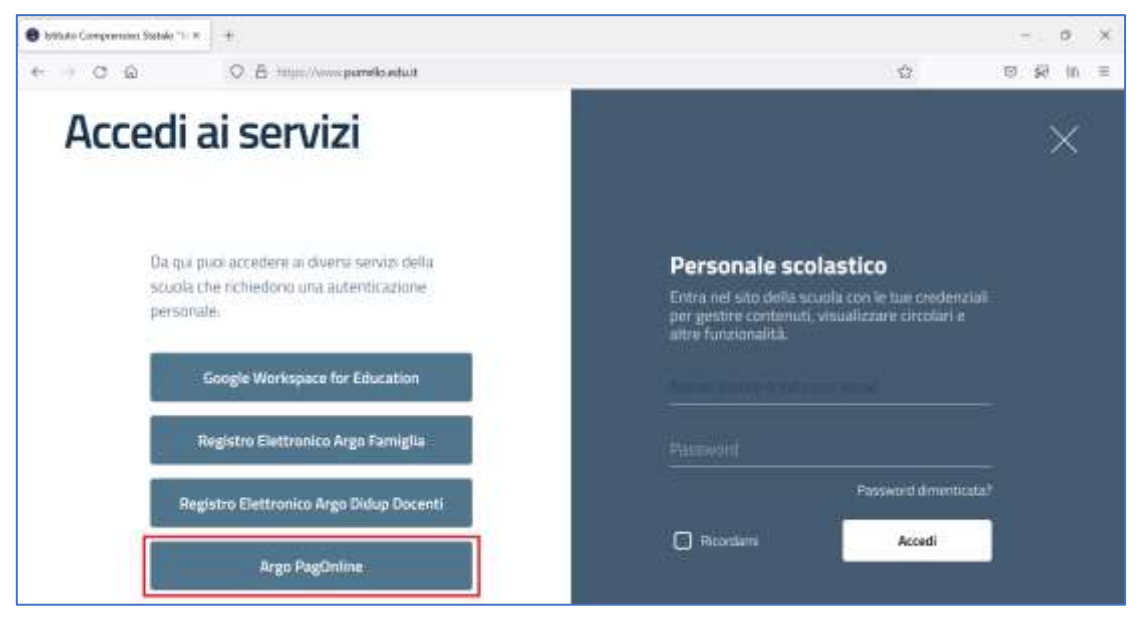

*Figura 1*

• Inserendo il *Codice Scuola* (SC14671), il proprio *Nome Utente* e la *Password* e cliccando su Entra. **[Figura 2]**

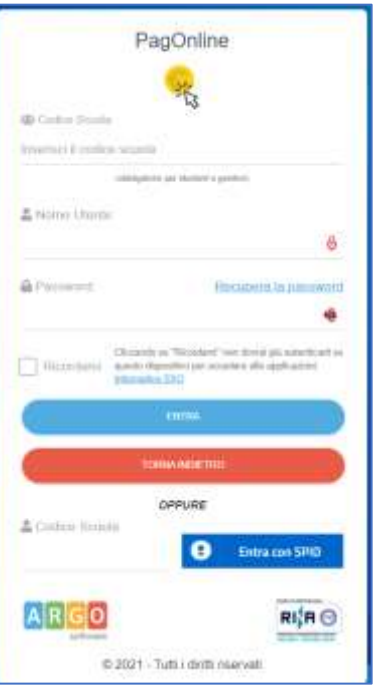

*Figura 2*

## • Selezionando *Pagamenti.* **[Figura 3]**

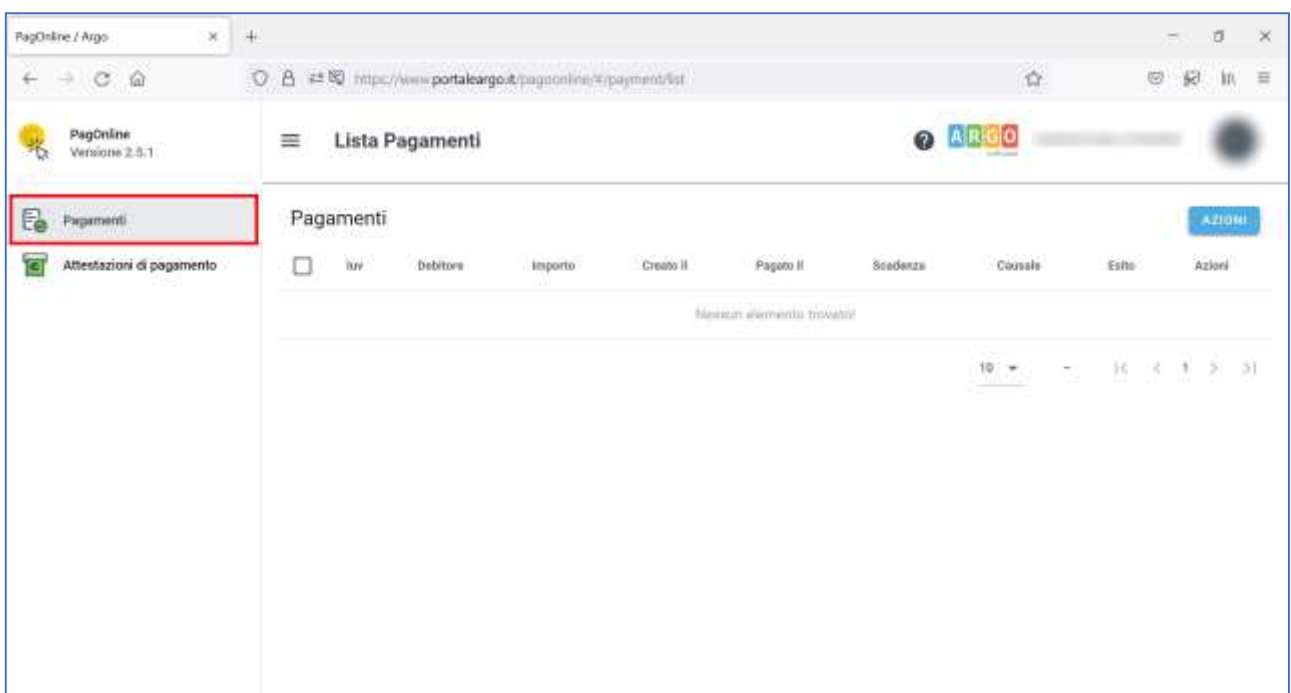

*Figura 3*

• Selezionando *AZIONI* e *Richiedi avviso.* **[Figura 4]**

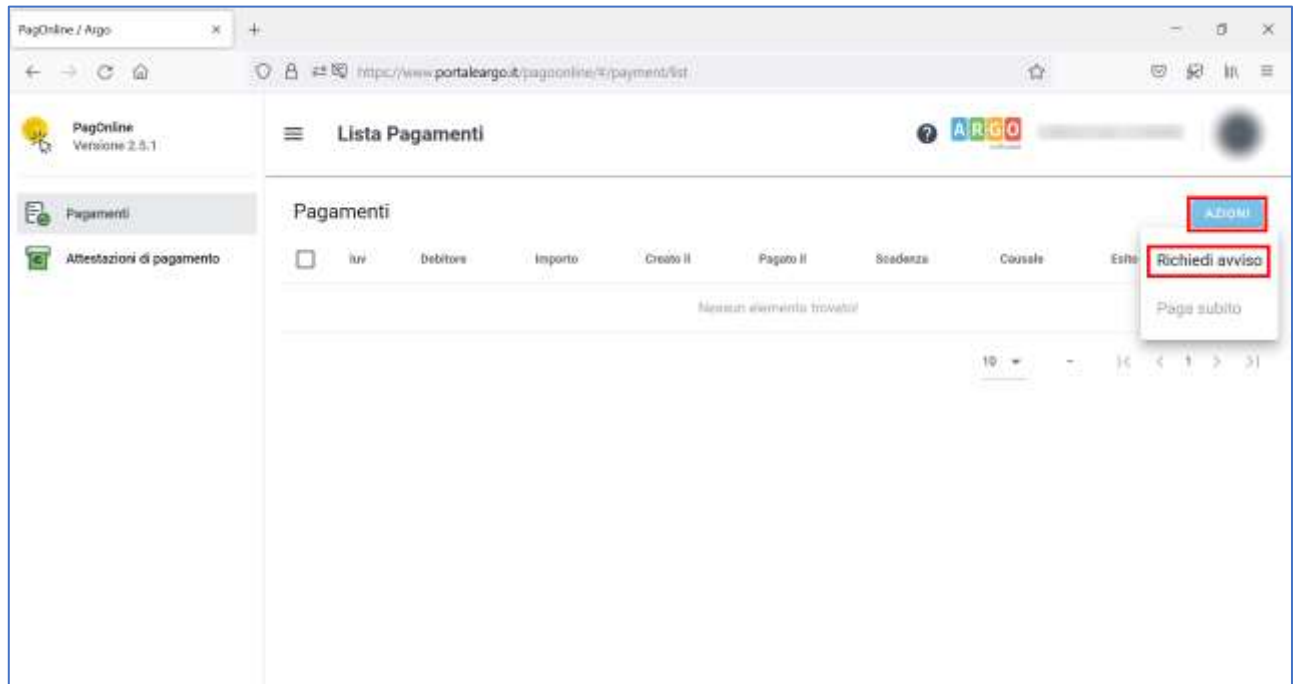

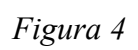

• Selezionando "*Scegli il contributo"* e successivamente "*Anticipo progetto lettorato 2022-2023 – primaria*" OPPURE "*Anticipo progetto lettorato 2022-2023 – secondaria*" **[Figura 5 e Figura 6]**.

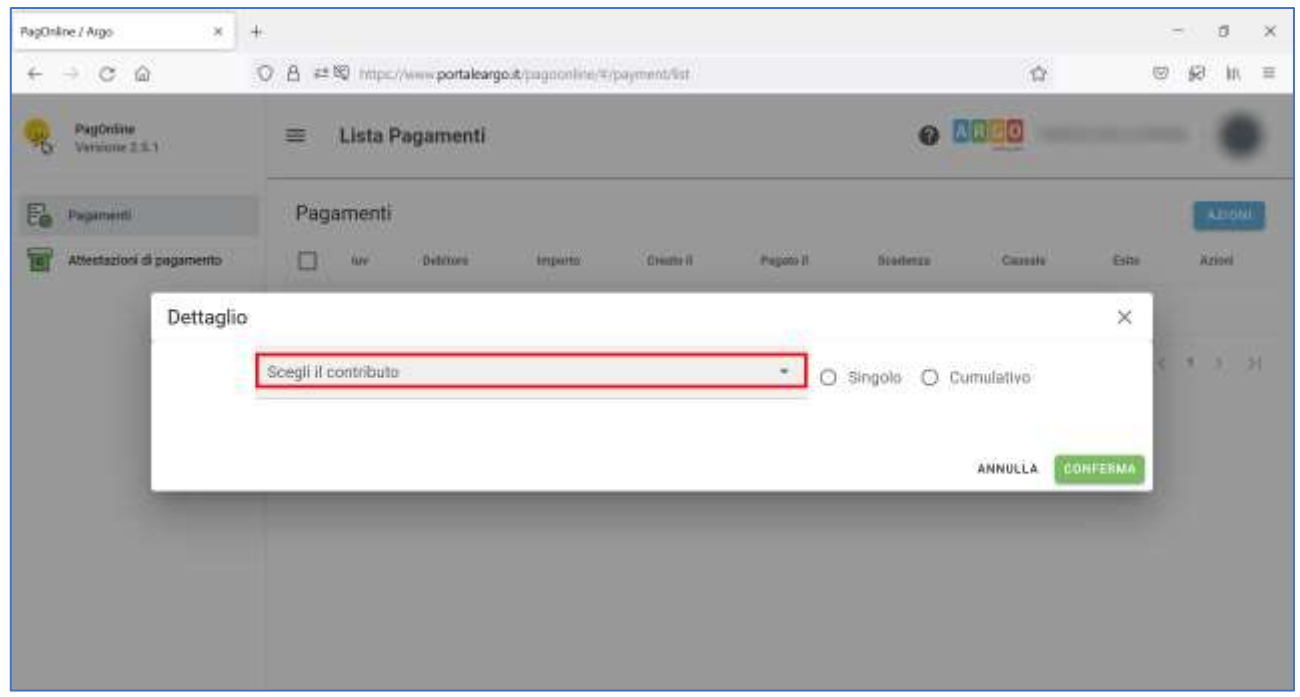

*Figura 5*

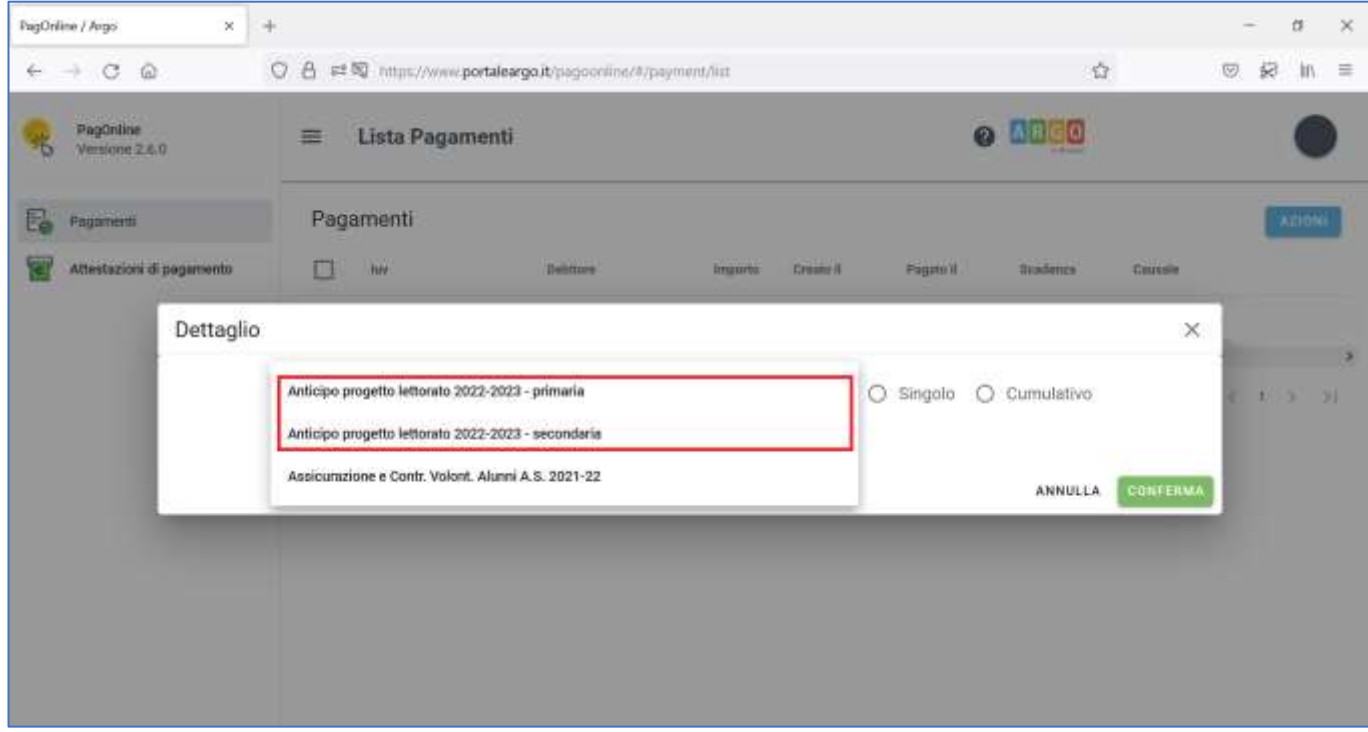

*Figura 6*

- Selezionando *Cumulativo* (per procedere al pagamento cumulativo per classe o per gruppo di alunni appartenenti alla stessa classe).
- Selezionando *Elementi per pagina* e *Tutti.* **[Figura 7]**

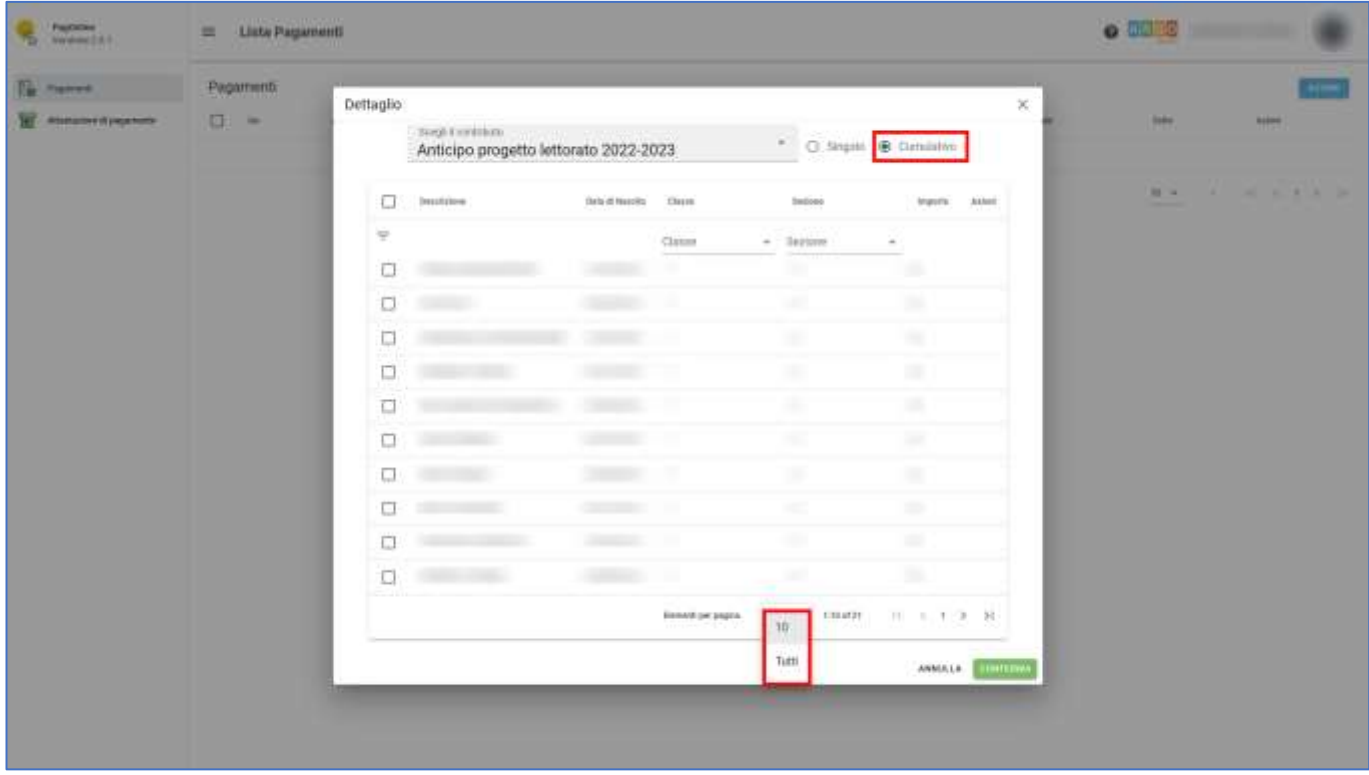

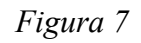

• Spuntando le *caselle checkbox corrispondenti agli alunni per i quali effettuare il pagamento,* quindi *"Conferma"* al fine di generare l'avviso di pagamento*.* **[Figura 8]**

| <b>Q Commercial</b>   | E Link Pagament  |                |                          |                                       |                         |                          |                  |                   | 0.0000 |                      |   |
|-----------------------|------------------|----------------|--------------------------|---------------------------------------|-------------------------|--------------------------|------------------|-------------------|--------|----------------------|---|
| <b>EX PARKER</b>      | <b>Plastment</b> |                |                          | Anticipo progetto lettorato 2022-2023 |                         | 50 Days & Drawin         |                  | w                 |        |                      | ÷ |
| <b>M. Automobiles</b> | $12 - 4$         | <b>Service</b> | 盏<br>The company         |                                       | Jan Princes Died        | $1 - 1$                  | Service Children | <b>STATISTICS</b> | ٠      | <b>State</b>         |   |
|                       |                  |                | $\omega$                 |                                       | Time                    | $-2000$                  | $\sim$           |                   |        |                      |   |
|                       |                  |                | 型                        |                                       |                         | <b>STATE</b>             |                  |                   |        | <b>RAILA MARACCI</b> |   |
|                       |                  |                | 髯                        |                                       |                         |                          |                  |                   |        |                      |   |
|                       |                  |                | 聯                        |                                       |                         |                          |                  |                   |        |                      |   |
|                       |                  |                | manar.<br>幕              |                                       |                         |                          | U                |                   |        |                      |   |
|                       |                  |                | 雄                        |                                       |                         |                          |                  |                   |        |                      |   |
|                       |                  |                | <b>HOLD</b><br>霜         | <b>COMPANY</b>                        |                         |                          |                  |                   |        |                      |   |
|                       |                  |                | 麘                        |                                       |                         |                          |                  |                   |        |                      |   |
|                       |                  |                | 霜                        | <b>COMP</b>                           |                         |                          | r.               |                   |        |                      |   |
|                       |                  |                | 耳<br><b>CONTRACTOR</b>   | <b>STATE</b>                          |                         |                          | ı                |                   |        |                      |   |
|                       |                  |                | 塩                        | <b>SHOW:</b>                          |                         |                          |                  |                   |        |                      |   |
|                       |                  |                | 崑<br><b>TENDS</b>        |                                       |                         |                          | ۰                |                   |        |                      |   |
|                       |                  |                | <b>Controller</b><br>霜   |                                       |                         |                          | U                |                   |        |                      |   |
|                       |                  |                | ш                        |                                       |                         |                          |                  |                   |        |                      |   |
|                       |                  |                | 霜                        |                                       |                         |                          |                  |                   |        |                      |   |
|                       |                  |                | <b>ANGERS</b><br>堆       |                                       |                         |                          |                  |                   |        |                      |   |
|                       |                  |                | 围                        |                                       |                         |                          |                  |                   |        |                      |   |
|                       |                  |                | 霜<br><b>CONTRACTOR</b>   |                                       |                         |                          |                  |                   |        |                      |   |
|                       |                  |                | 类                        |                                       |                         |                          |                  |                   |        |                      |   |
|                       |                  |                | 裔                        |                                       |                         |                          |                  |                   |        |                      |   |
|                       |                  |                | $\mathfrak{m}$           | <b>Contract Contract</b>              |                         |                          |                  |                   |        |                      |   |
|                       |                  |                | $\overline{\phantom{a}}$ |                                       |                         |                          |                  |                   |        |                      |   |
|                       |                  |                |                          |                                       | Shriderit, juli program | 2011.11<br>101410<br>--- | 10 1 1 1 1 1     |                   |        |                      |   |
|                       |                  |                |                          |                                       |                         |                          | AMOUNT THE TABLE |                   |        |                      |   |
|                       |                  |                |                          |                                       |                         |                          |                  |                   |        |                      |   |
|                       |                  |                |                          |                                       |                         |                          |                  |                   |        |                      |   |

*Figura 8*

• *Scaricando il file pdf con il Codice QR e il codice interbancario CBILL*, cliccando sull'icona a forma di freccia*.* **[Figura 9]**

| FayDallas<br>$\tau_{\rm D}$<br>Variano T.K.R | Lista Pagamenti<br>$\frac{1}{2}$ |                                  |                |           |         |                                      |                                           | $\bullet$ DESE                      |              |  |
|----------------------------------------------|----------------------------------|----------------------------------|----------------|-----------|---------|--------------------------------------|-------------------------------------------|-------------------------------------|--------------|--|
| <b>In</b> research                           | Pagamenti                        |                                  |                |           |         |                                      |                                           |                                     | <b>ATTEM</b> |  |
| <b>R</b><br>Attnivation is papervent         | 口<br>100                         | Settles                          | <b>Paperte</b> | Create if | Pages i | Statista                             | Cener                                     | <b>Cybe</b>                         | Ashed        |  |
|                                              |                                  | 1000<br>19/05/2021<br>11/05/2022 |                |           |         | Antisso progetto letterate 3022-2023 | B AVVIOS DI PASAMIDITO GENERATIONE CONTRA |                                     |              |  |
|                                              |                                  |                                  |                |           |         |                                      |                                           | $10 - 4$<br>18181<br><b>Silvers</b> | 以 (注) 30     |  |
|                                              |                                  |                                  |                |           |         |                                      |                                           |                                     |              |  |
|                                              |                                  |                                  |                |           |         |                                      |                                           |                                     |              |  |

*Figura 9*